## РАСПИСАНИЕ ЗАНЯТИЙ ДЛЯ 6В класса

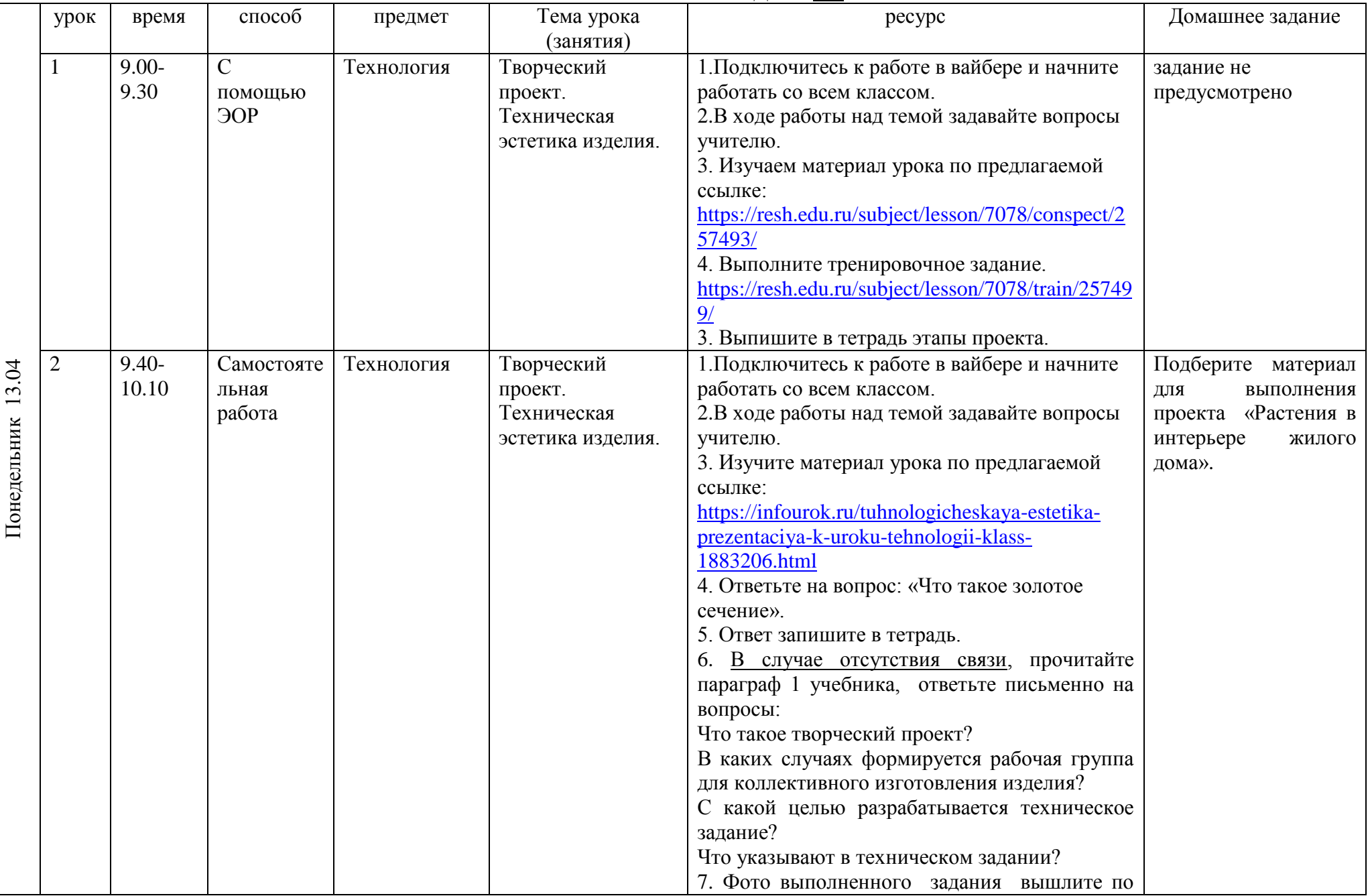

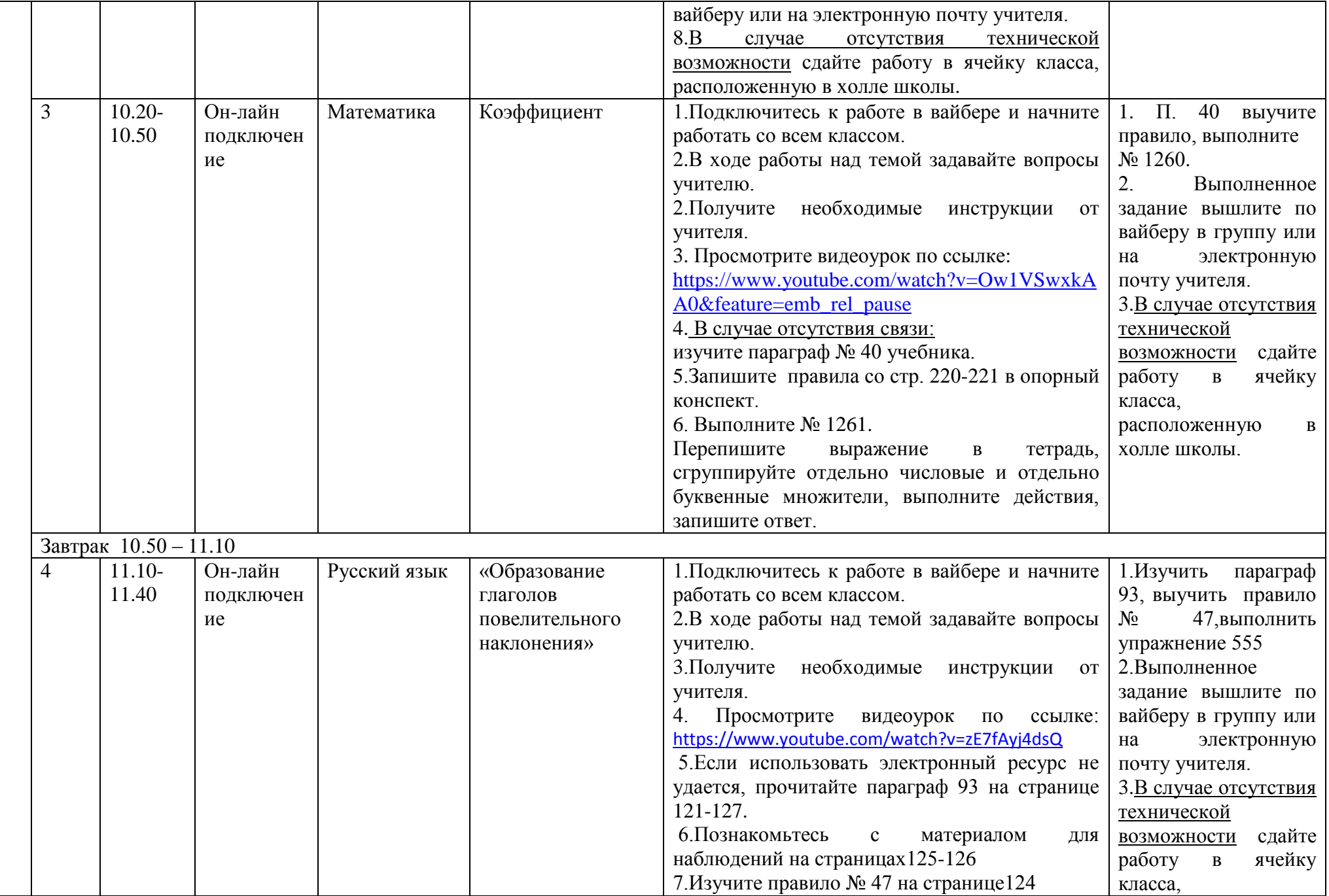

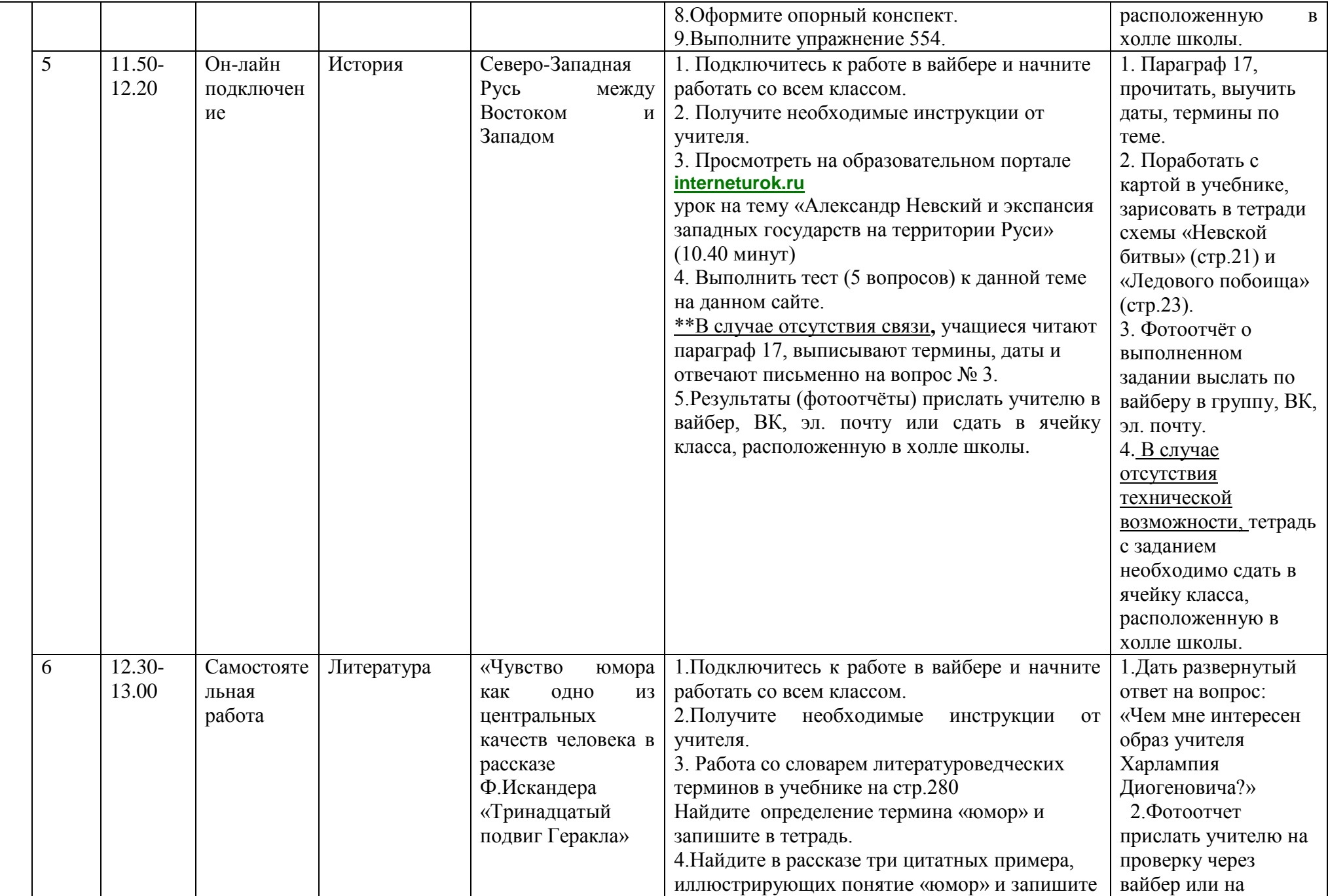

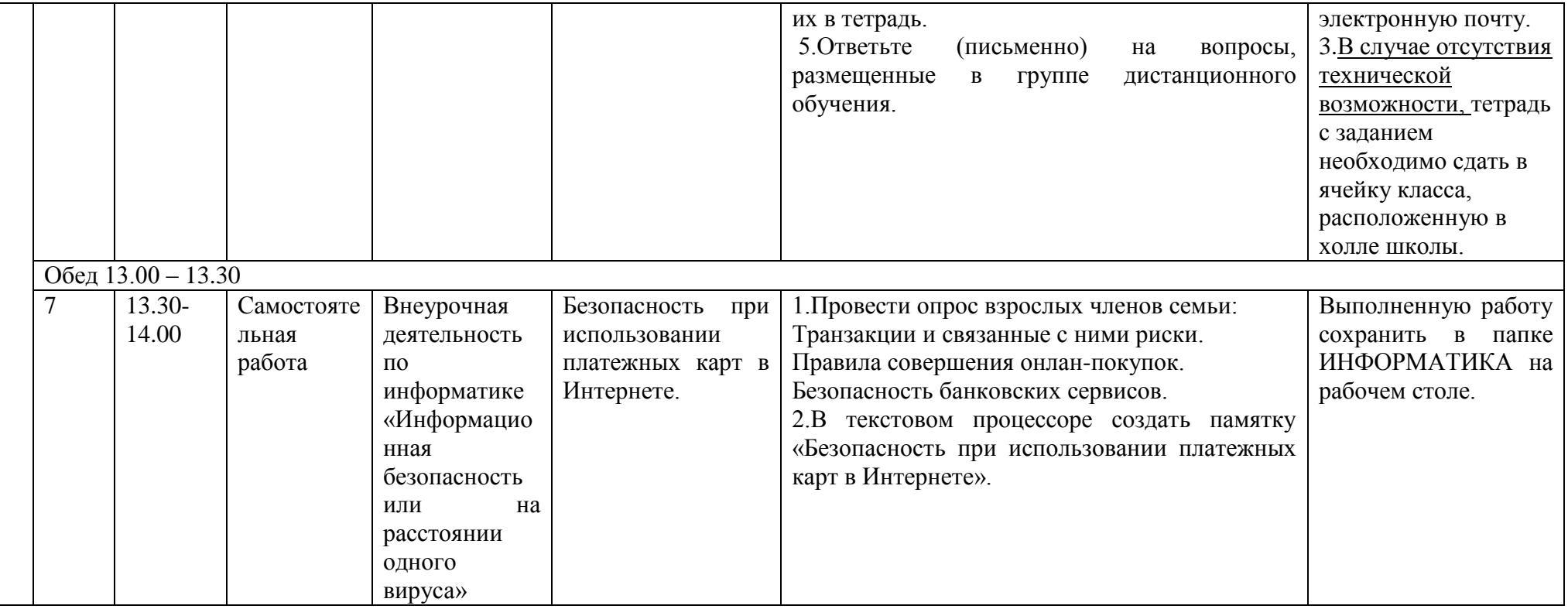

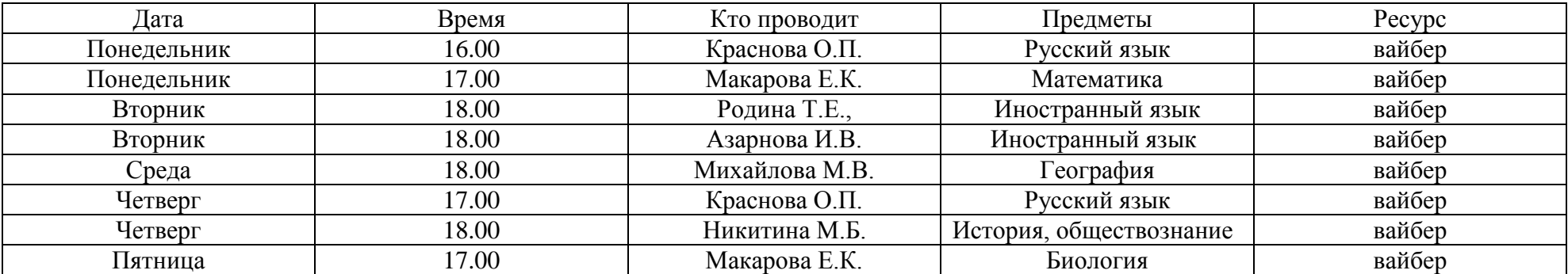